# Cum se citește certificarea călătoriilor individuale de la Toll Collect?

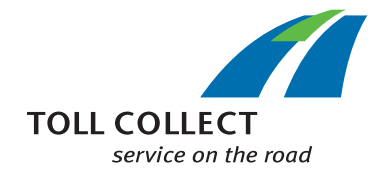

Suplimentar față de lista de taxe rutiere, puteți obține certificarea călătoriilor individuale (EFN) cu o imagine de ansamblu detaliată asupra tuturor curselor facturate. Astfel, puteți recalcula exact valorile taxelor rutiere percepute. Câmpurilor informative le sunt atribuite numere, care sunt explicate punct cu punct în cele ce urmează.

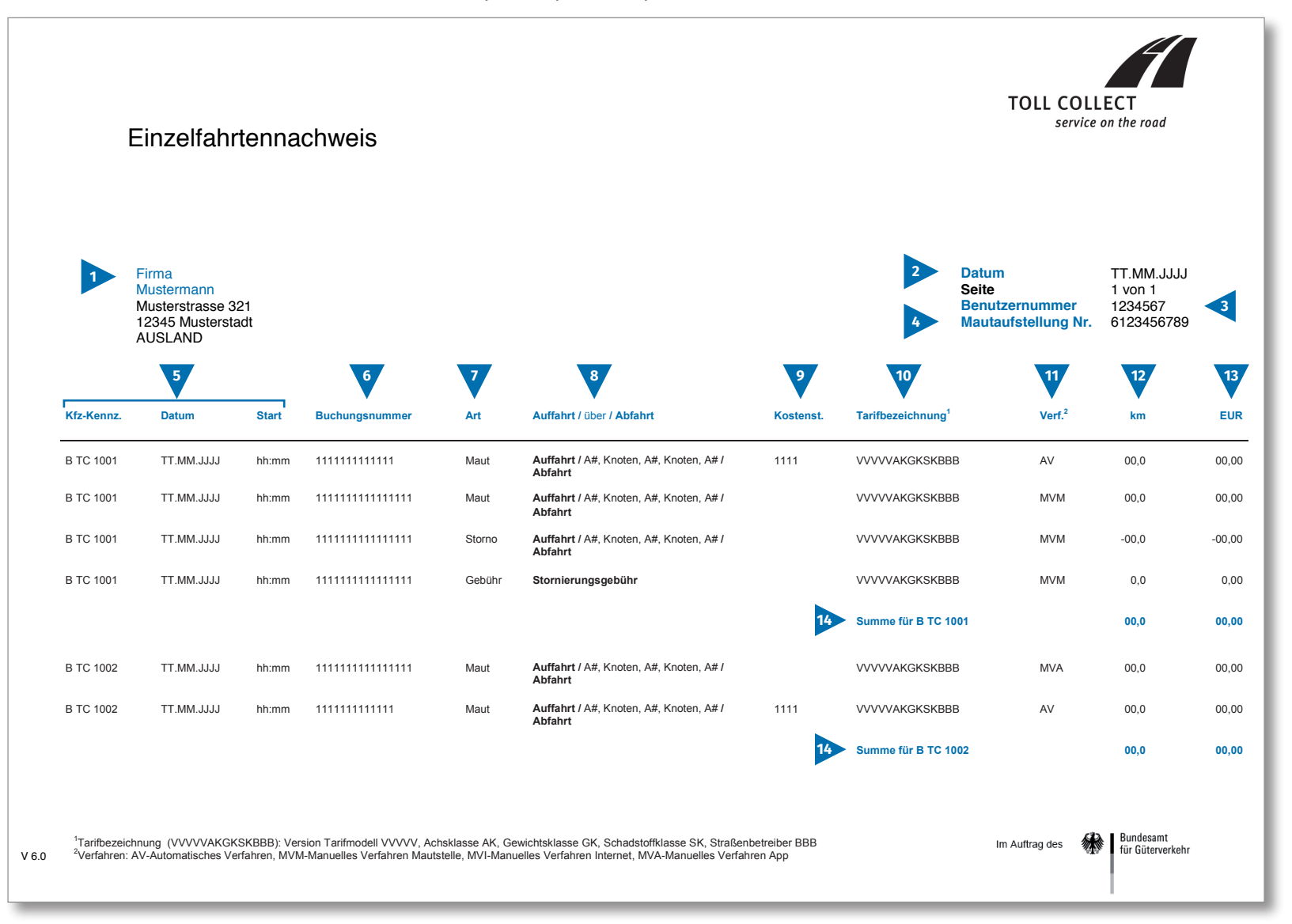

RO

# Cum se citește certificarea călătoriilor individuale de la Toll Collect?

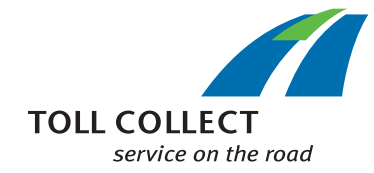

Dacă nu primiți certificarea călătoriilor individuale (EFN) pe suport de hârtie sau ca fișier pdf, ci ca fișier csv, aici găsiți un model de fișier csv. Câmpurilor informative le sunt atribuite numere, care sunt explicate punct cu punct în cele ce urmează.

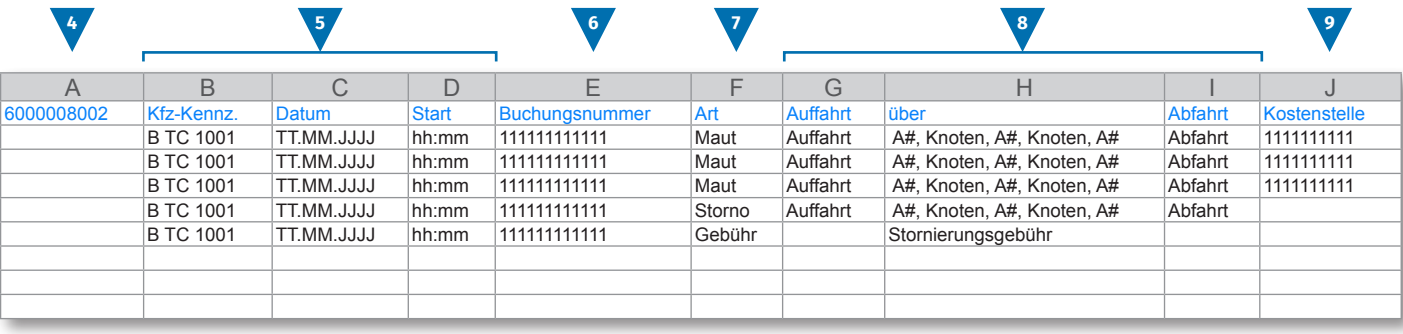

**10 11 12 13**

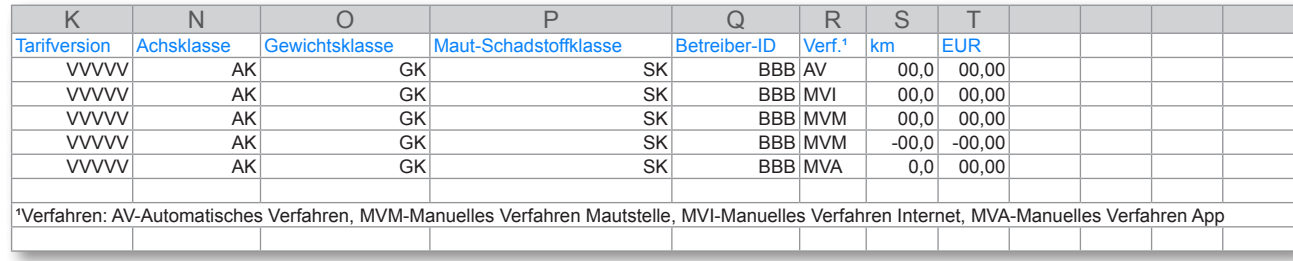

RO

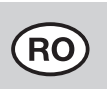

# Cum se citește certificarea călătoriilor individuale de la Toll Collect?

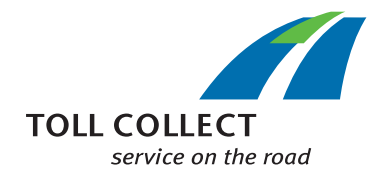

### **1 Firma Mustermann**

Adresa dumneavoastră de facturare poate diferi de actuala dumneavoastră adresă de client. Dacă doriți să efectuați modificări (de ex.dacă adresa dumneavoastră s-a modificat), vă rugăm să ne comunicați acest lucru. În acest sens, folosiți formularul "Modificarea adresei și serviciilor / rezilierea contractului", pe care îl găsiți pe internet la www.toll-collect.de sau adresați-vă prin fax la: +49 180 1 222 628\*\* (vezi lista de taxe rutiere punctul 16 Costurile pentru apeluri).

### **2 Data**

Ziua în care s-a întocmit decontul dumneavoastră.

#### **3 Numărul de utilizator**

Sunteți un utilizator înregistrat la Toll Collect. În corespondența dumneavoastră, vă rugăm menționați întotdeauna acest număr de utilizator.

#### **4 Nr. listei de taxe rutiere**

Acest număr indică lista de taxe rutiere la care se referă certificarea călătoriilor individuale.

### **5 Nr. de înmatriculare auto (număr oficial de înmatriculare al autovehiculului) / dată / începere**

Pe baza numărului oficial de înmatriculare al autovehiculului și a datei de începere a cursei, puteți compara informațiile cu înregistrările dumneavoastră.

#### **6 Numărul de conectare**

Pe baza numărului de conectare puteți identifica ușor fiecare cursă facturată. Dacă aveți întrebări cu privire la anumite curse, trebuie să precizați întotdeauna acest număr. Pe baza numărului de conectare, pot fi vizualizate și detaliile privind călătoriile individuale în portalul pentru clienți.

## **7 Tip**

În funcție de tipul de conectare, puteți să vă dați seama dacă este vorba de taxa rutieră calculată, de anulările (parțiale) sau de taxele pentru anulări.

### **8 Drum de acces / trecere prin / drum de ieșire**

Parcurgerea traseelor individuale se poate reconstitui ușor: Se menționează fiecare drum de acces, cele mai importante puncte de traseu, precum și drumul de ieșire.

## **9 Poz. costuri (poziție de costuri)**

Pentru a atribui cursele individuale unei poziții de costuri precizate de dumneavoastră, șoferul poate introduce un număr individual în aparatul autovehiculului, înainte de începerea cursei. Acest număr este evidențiat aici ca poziție de costuri.

### **10 Denumirea tarifului**

Denumirea tarifului cuprinde informațiile pentru stabilirea valorii taxei rutiere. Din primele 5 poziții (VVVVV) rezultă versiunea actuală a modelului tarifar și de traseu. Următoarele poziții din denumirea tarifului sunt în ordine: clasa de axe (simbolizată prin AK), categoria de greutate (GK) și clasa de noxe (SK). Ultimele 3 poziții indică codul operatorului drumului respectiv.

Ceilalți parametri care influențează valoarea taxei rutiere, clasa regională și clasa de timp, se regăsesc în detaliile privind călătoria dumneavoastră, pe care le puteți vizualiza în portalul pentru clienți Toll Collect.

### **11 Proc. (procedeu)**

În această secțiune, se găsesc datele cu privire la procedeul pe care l-ați ales pentru conectarea la taxa rutieră.

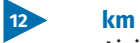

## Aici puteți vizualiza numărul de kilometri aferenți traseului parcurs. Numărul poate fi diferit față de informațiile de pe tahometrele autocamioanelor, deoarece la baza stabilirii taxei rutiere se află tronsoane de drum prestabilite, urmărite prin satelit, așadar nu este contorizat numărul kilometrilor individuali parcurși.

### **13 EUR**

Aici se găsește valoarea taxei rutiere, care trebuie achitată în Euro pentru fiecare cursă.

### **14 Valoarea în km și EUR**

Acest număr indică numărul de kilometri decontați pentru fiecare autocamion în parte și valoarea taxei rutiere aferente.